к программе по специальности СПО 09.02.07 Информационные системы и программирование

Министерство образования и молодежной политики Свердловской области Государственное автономное профессиональное образовательное учреждение Свердловской области «Сухоложский многопрофильный техникум»

РАССМОТРЕНО Председатель ЦМК  $\Box$ ) В.Б.Селиванова  $2023$  r.

ОДЕЖНОЙ ЗВЕРЖЦАЮ.  $YMP$ И.А. Григорян  $20 - 7$ 

### **РАБОЧАЯ ПРОГРАММА УЧЕБНОЙ ДИСЦИПЛИНЫ**

## **«ОП.03 ИНФОРМАЦИОННЫЕ ТЕХНОЛОГИИ/ АДАПТАЦИОННЫЕ ИНФОРМАЦИОННЫЕ ТЕХНОЛОГИИ»**

Сухой Лог

2023

Рабочая программа учебной дисциплины разработана на основе Федерального государственного образовательного стандарта среднего профессионального образования (далее ФГОС СПО) по специальности 09.02.07 «Информационные системы и программирование» (утв. приказом Министерства образования и науки РФ от 9 декабря 2016 г. N 1547 (ред. от 17.12.2020, 01.09.2022)). Зарегистрировано в Минюсте России 26.12.2016 N 44946.

**Организация – разработчик:** ГАПОУ СО «Сухоложский многопрофильный техникум»

**Разработчик**: Селиванова В.Б. – преподаватель, высшая квалификационная категория

# СОДЕРЖАНИЕ

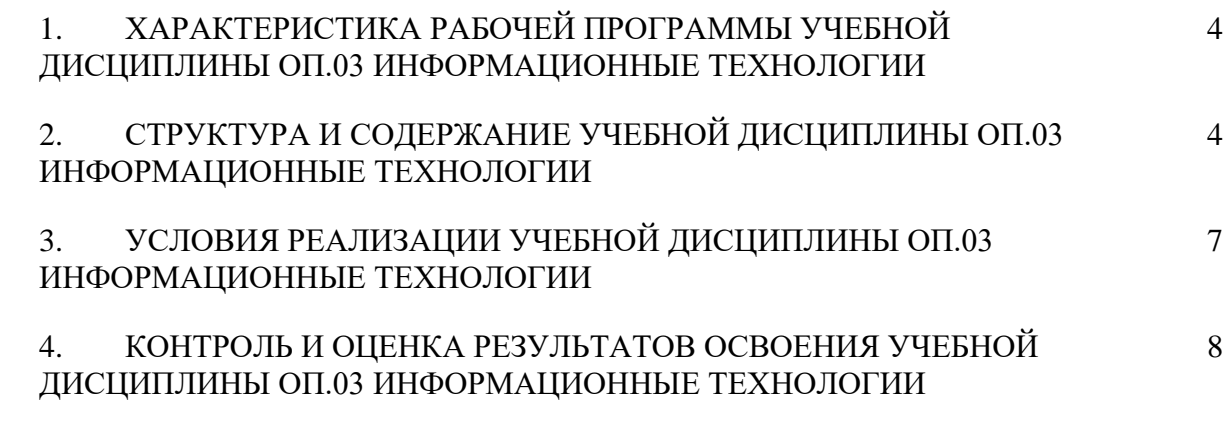

## **1***.* **ХАРАКТЕРИСТИКА РАБОЧЕЙ ПРОГРАММЫ УЧЕБНОЙ ДИСЦИПЛИНЫ ОП.03. ИНФОРМАЦИОННЫЕ ТЕХНОЛОГИИ**

**1.1. Место дисциплины в структуре основной профессиональной образовательной программы:** Учебная дисциплина «Информационные технологии» принадлежит к общепрофессиональному циклу.

Часть данной программы может быть реализована с применением дистанционных образовательных технологий.

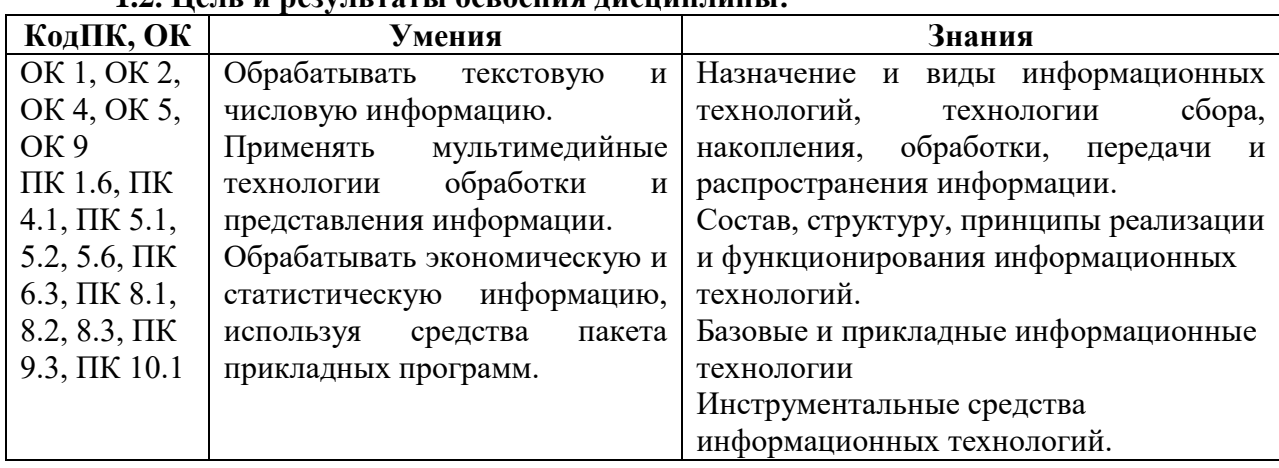

# **1.2. Цель и результаты освоения дисциплины:**

# **2. СТРУКТУРА И СОДЕРЖАНИЕ УЧЕБНОЙ ДИСЦИПЛИНЫ**

#### **2.1. Объем учебной дисциплины и виды учебной работы**

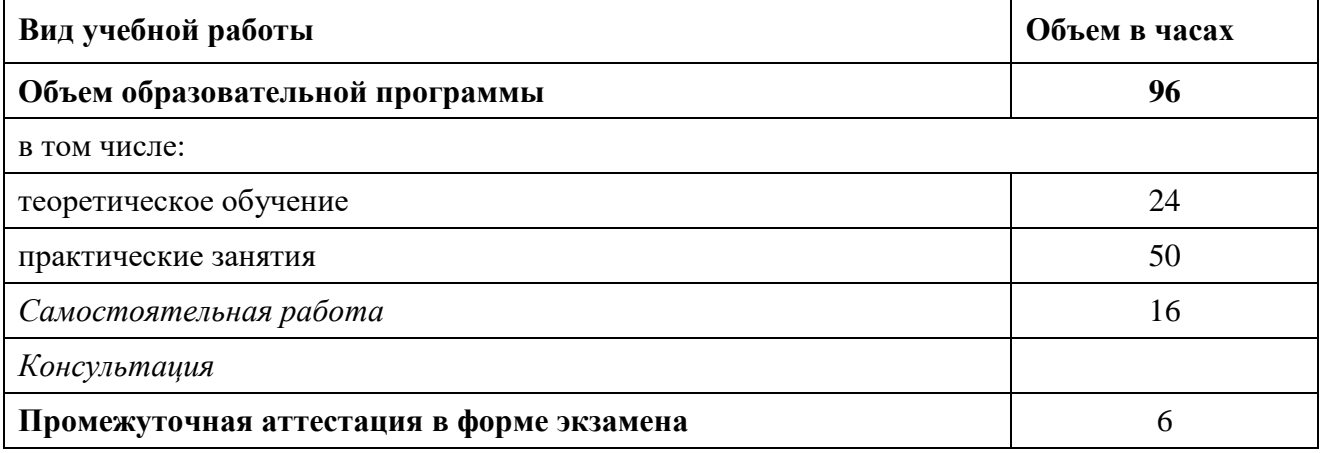

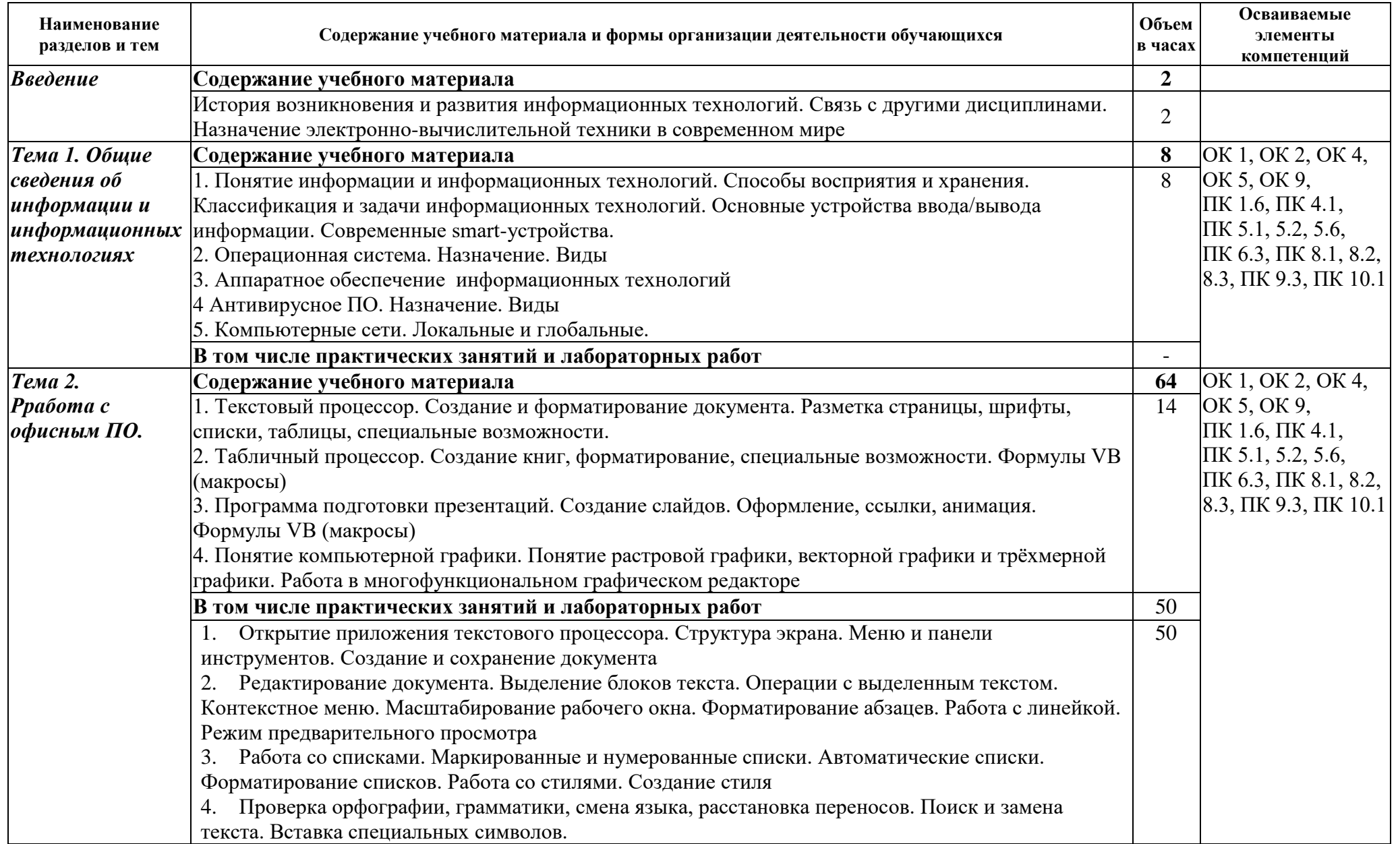

# **2.2. Тематический план и содержание учебной дисциплины ОП.03 Информационные технологии**

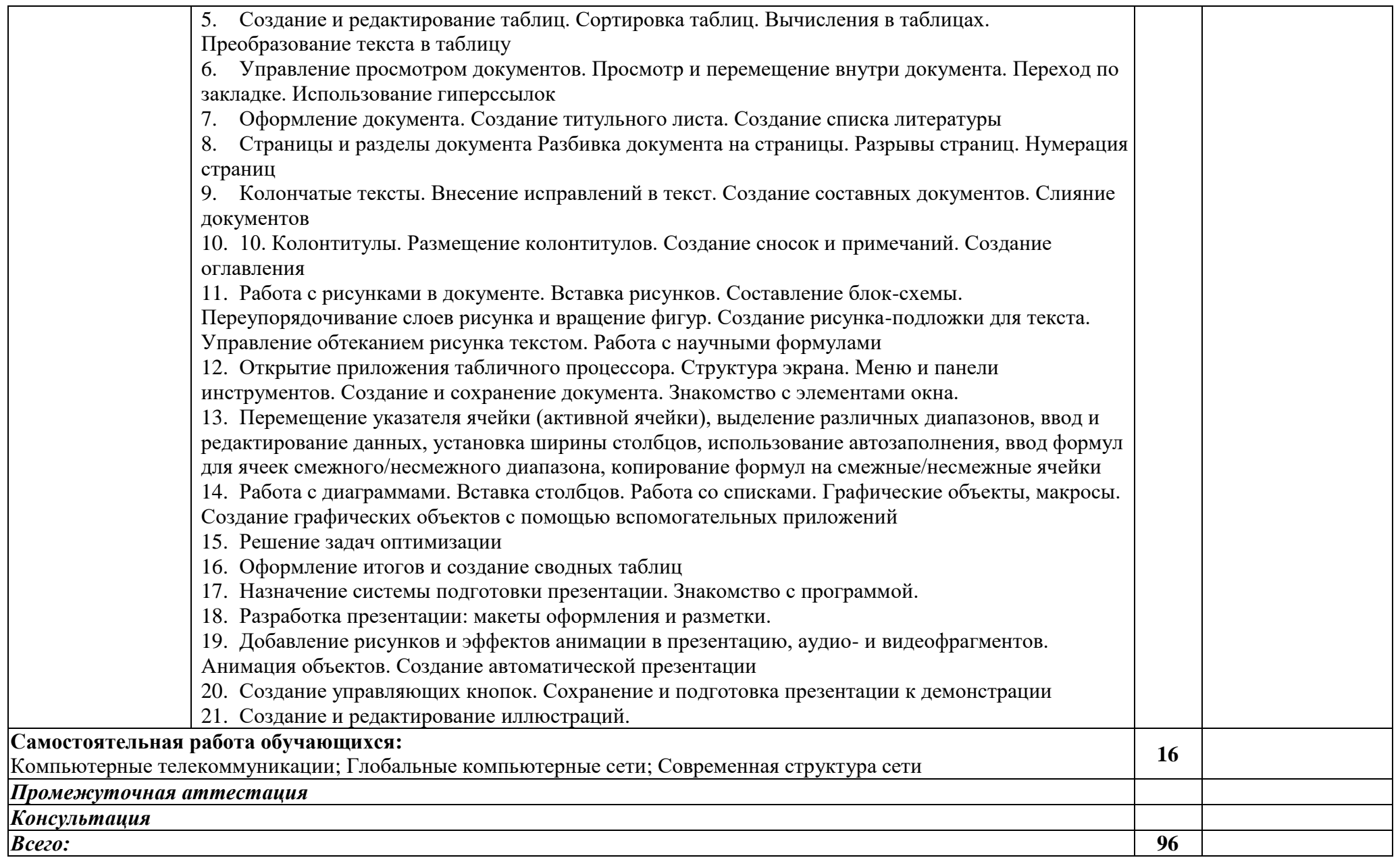

#### **3. УСЛОВИЯ РЕАЛИЗАЦИИ ПРОГРАММЫ УЧЕБНОЙ ДИСЦИПЛИНЫ ОП.03. ИНФОРМАЦИОННЫЕ ТЕХНОЛОГИИ**

#### 3.1. **Материально-техническое обеспечение**

Для реализации программы учебной дисциплины предусмотрены следующие специальные помещения:

 Кабинет «Информатики и информационных технологий в профессиональной деятельности»,

Оборудование учебного кабинета:

- 1. Компьютерный стол ученический 15 шт.
- 2. Стол ученический 5 шт.

3. Стол учительский - 1 шт.

4. Стул регулируемый мягкий ученический — 15 шт.

5. Стул преподавателя регулируемый офисный — 1 шт.

6. Стул нерегулируемый деревянный ученический — 10 шт.

7. Тумба для учебников - 2шт.

8. Компьютер ученический — 15 шт.

9. Компьютер преподавателя - (системный блок - 1 шт., монитор – 2 шт.) 10. Видеопроектор — 1 шт.

11. Колонки — 2 шт.

12. Компьютерная сеть Свитч D-Link -1 шт.

13. Маршрутизатор Zixel — 1 шт.

14. Принтер лазерный — 1шт.

15. Интерактивная доска – 1 шт.

16. Магнитная доска – 2 шт.

17. Учебно-методическая документация.

- операционная система MS Windows XP Professional;

- графический редактор «Компас 3Д;

- графический редактор Инскейп;

- графический редактор Гимп – для работы в трехмерном пространстве, составления перспектив.

#### **3.2. Информационное обеспечение реализации программ**

#### **3.2.1. Печатные издания**

- 1. Гаврилов, М. Информатика и информационные технологии. Учебник [Текст] / М. Гаврилов, В, Климов. – М.: Юрайт, 2015. – 384 с.
- 2. Макарова, Н. Информатика / Н. Макарова, В. Волков. СПб.: Питер, 2011. 576 с.
- 3. Мельников, В. Информационные технологии [Текст] / В. Мельников. М.: Академия, 2009. – 432 с.
- 4. Советов, Б. Информационные технологии. Учебник [Текст] / Б. Советов, В. Цехановский. – М.: Юрайт, 2016. – 252 с.

#### **3.2.2. Электронные издания (электронные ресурсы)**

https://e.lanbook.com/ (Электронно-библиотечная система «Лань»)

https://elibrary.ru/defaultx.asp (eLIBRARY.RU - научная электронная библиотека)

www.fcior.edu.ru (Федеральный центр информационно-образовательных ресурсов — ФЦИОР).

www.school-collection.edu.ru (Единая коллекция цифровых образовательных ресурсов).

www.intuit.ru/studies/courses (Открытые интернет-курсы «Интуит» по курсу «Информатика»).

www.lms.iite.unesco.org (Открытые электронные курсы «ИИТО ЮНЕСКО» по информационным технологиям).

http://ru.iite.unesco.org/publications (Открытая электронная библиотека «ИИТО ЮНЕ¬СКО» по ИКТ в образовании).

www.megabook.ru (Мегаэнциклопедия Кирилла и Мефодия, разделы «Наука / Математика. Кибернетика» и «Техника / Компьютеры и Интернет»).

### **3.2.3. Дополнительные источники**

Электронные ресурсы:

1. Иванов, В.И. Информатика. Информационные технологии : учебное пособие /

В.И. Иванов, Н.В. Баскакова ; Кемеровский государственный университет. – Кемерово : Кемеровский государственный университет, 2015. – 228 с. : 2015 – Режим доступа: по подписке. – URL: <https://biblioclub.ru/index.php?page=book&id=437474> (дата обращения: 12.03.2021). – ISBN

978-5-8353-1811-7. – Текст : электронный.

2. Калугян, К.Х. Информатика. Информационные технологии и системы : учебное пособие : [16+] / К.Х. Калугян ; Ростовский государственный экономический университет (РИНХ). – Ростов-на-Дону : Издательско-полиграфический комплекс РГЭУ (РИНХ), 2018. – 80 с. : схем., табл., ил. – Режим доступа: по подписке. –

URL: <https://biblioclub.ru/index.php?page=book&id=567017> – Библиогр. в кн. – ISBN 978-5-7972- 2466-2. – Текст : электронный.

#### **4.КОНТРОЛЬ И ОЦЕНКА РЕЗУЛЬТАТОВ ОСВОЕНИЯ УЧЕБНОЙ ДИСЦИПЛИНЫ ОП.03. ИНФОРМАЦИОННЫЕ ТЕХНОЛОГИИ**

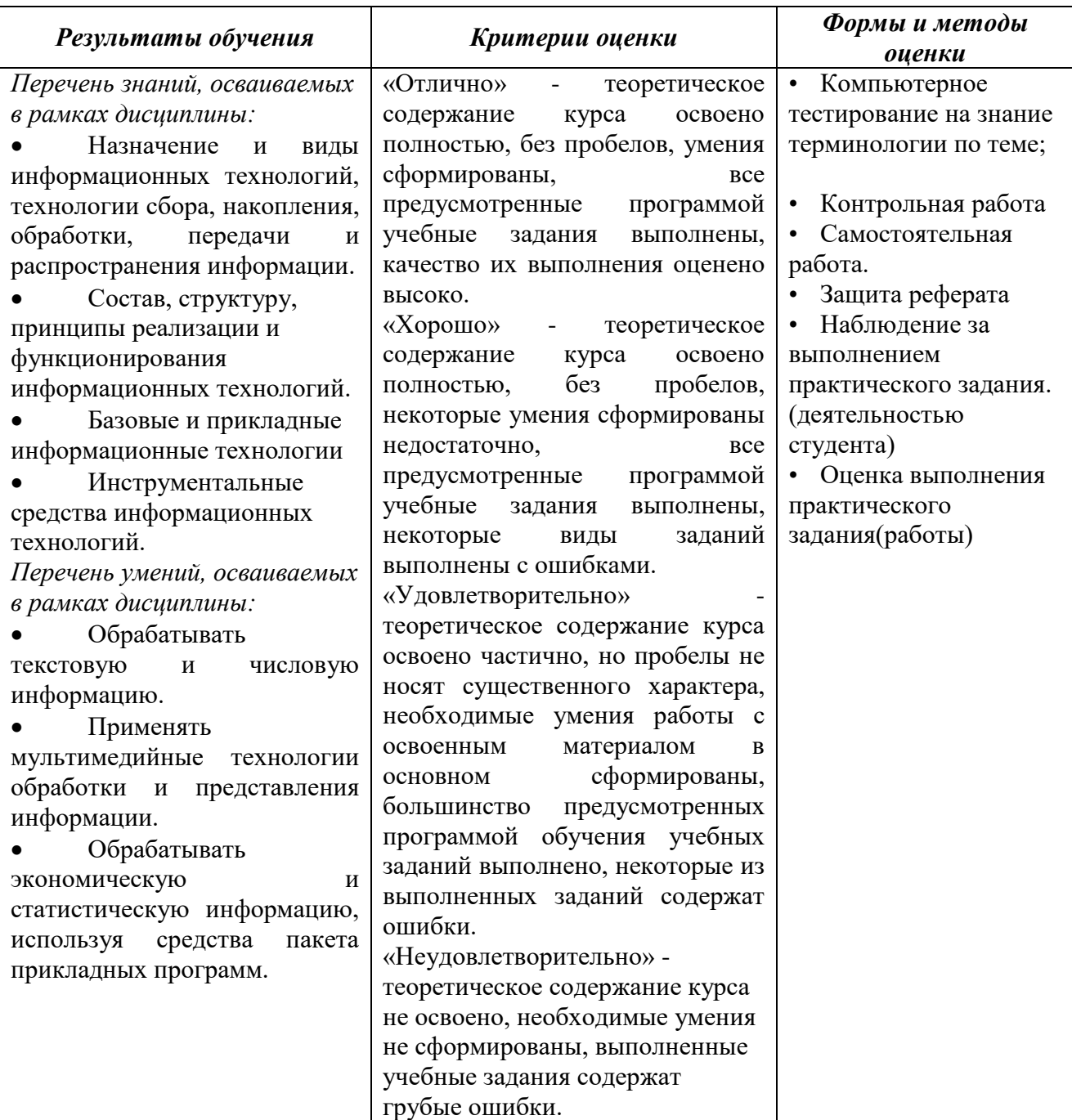